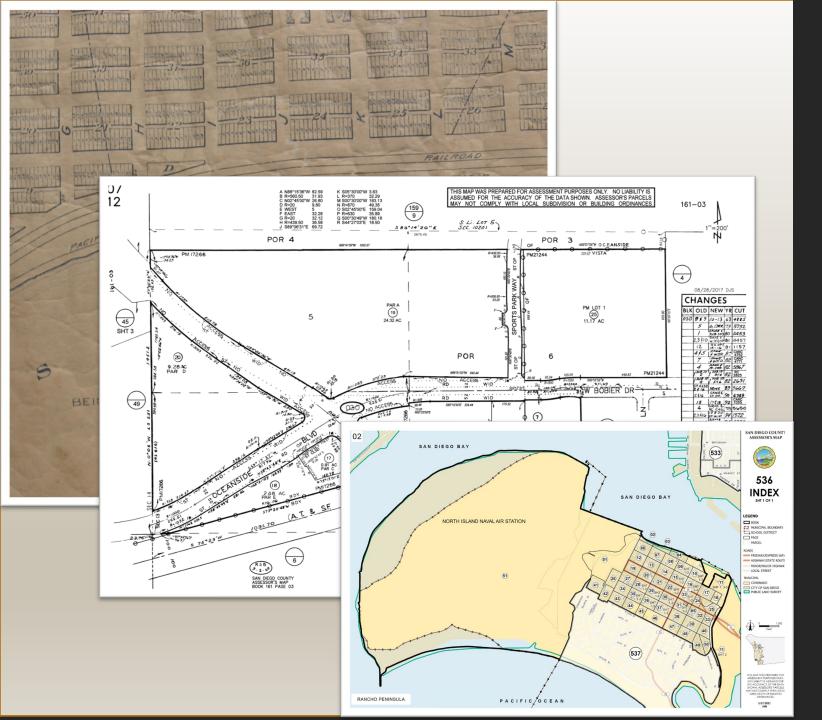

### County of San Diego-Assessor Maintained Parcels (AMP)

Assessor's Index Maps production using GIS

ASSESSOR'S MAPPING DIVISION

ASSESSOR/RECORDER/COUNTY CLERK (ARCC)

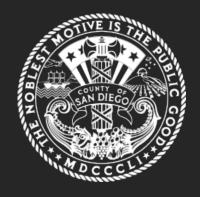

Jennifer Maria-Benavides
GIS Analyst

Assessor's Mapping Division jennifer.maria-benavides@sdcounty.ca.gov

### AGENDA

#### Project Background

- Strategic Plan
- Redundant workflows
- Unique workflows at the Assessor

#### **AMP Production**

- Assessor workflow
- Map production & data
- Before & after examples

#### **Index Maps Production**

- Status / Goals
- Before & after examples

Future of GIS-Assessor Maps

<u>Q&A</u>

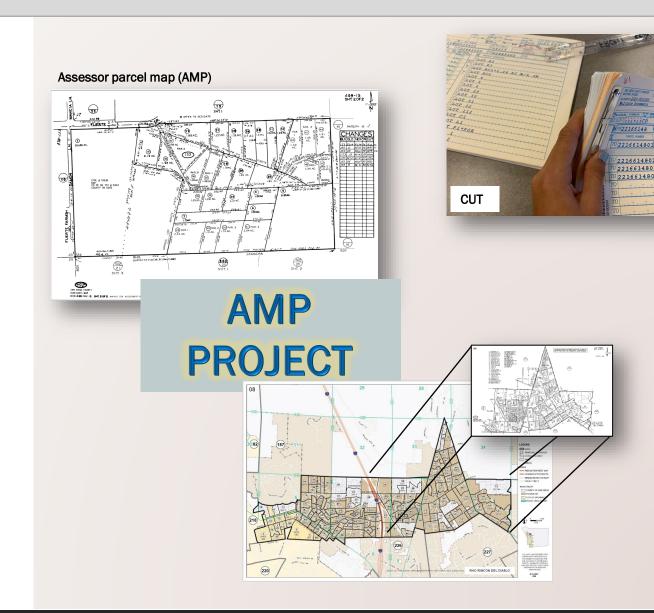

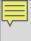

The Geospatial Strategic Plan (GeoSD) was adopted in 2014-2016 to outline specific milestones within SD County regarding the use of GIS to "optimize efficiency and effectiveness in the use, acquisition, and dissemination of GIS data and resources".

Two main objectives/benefits specific to parcel map production were outlined:

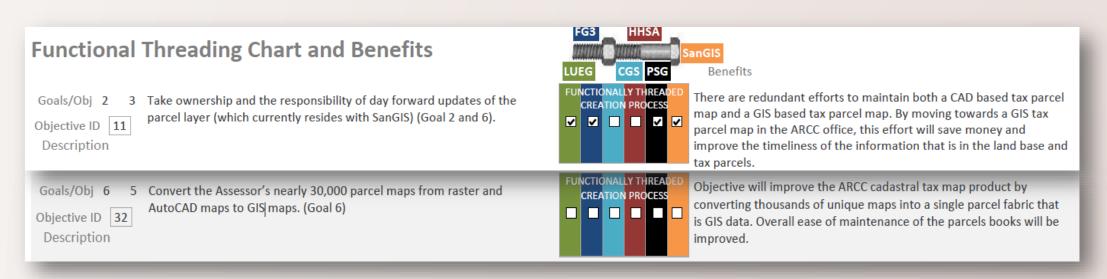

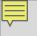

#### **Redundant Workflows**

- Source documents\* that are recorded, are distributed to SanGIS & Assessor Mapping Division to be worked
- Workflow overlap between both agencies:
  - **Subdivisions**
  - Parcel creation

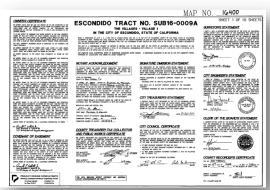

#### Example:

**Engineering Company** prepares map (AutoCAD COGO) & PDF map is recorded

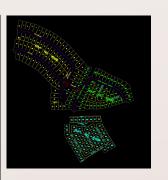

SanGIS receives PDF map recorded

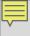

#### Unique Workflows at the Assessor

- We eliminate some of the duplicated processes by integrating GIS map production (i.e., AMP) with subdivisions.
  - Lot volume
  - AMP integration results in a GIS-Assessor Map/CUT & a FGDB

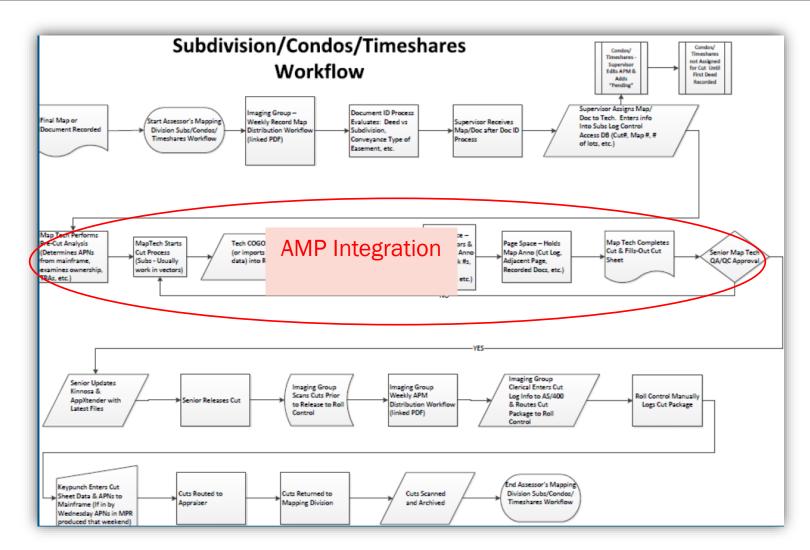

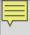

#### Unique Workflows at the Assessor

- Parcel number creation is based on a specific set of rules for parcel indexing
  - APNs are only a portion of the CUT making process.

APN creation is critical for the overall integrity of the landbase (and other layers).

\*CUT YEAR - CUT - BkPgSht\*

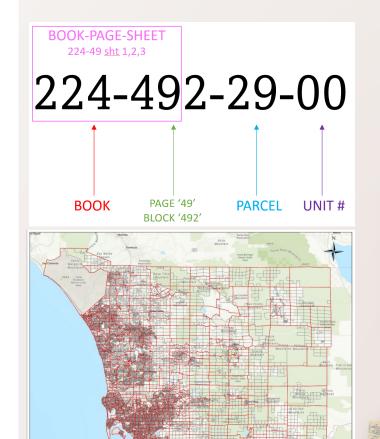

#### What is a CUT?

- CUT forms
- Ownership prints
- Source Document
- Before map
- □ After map□ Check list
- ☐ Final Maps (New APM, Tie pages, Index Map)

#### How I see it

Cut processes:
1- Cut Work
2- Geography Edits (GIS/CAD)
3- Data Capture (Anno)
4- Map Generation

5- Data management

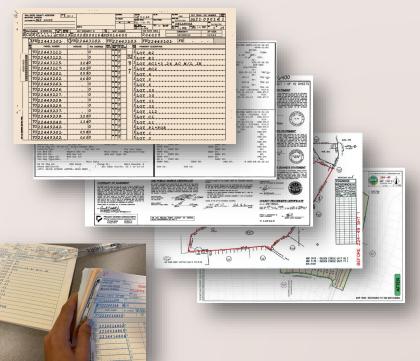

How to read an Assessor Map.

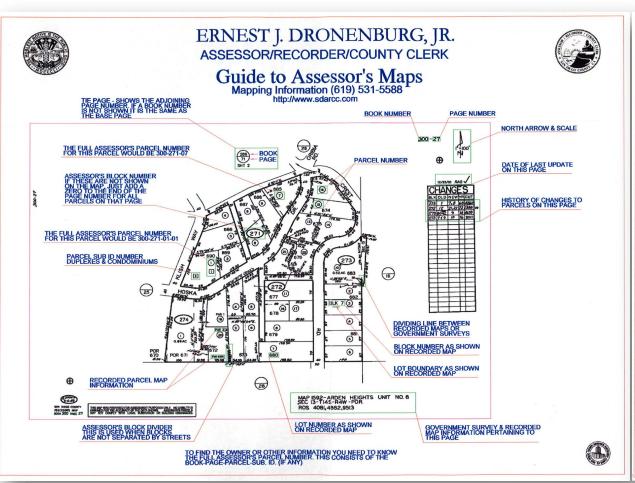

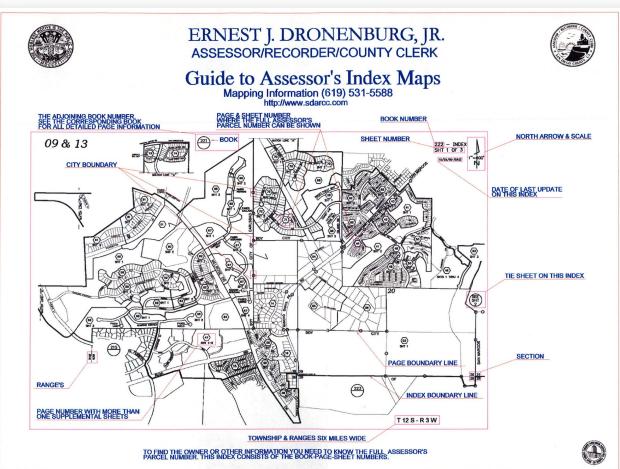

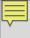

#### We have AMP-ed it up!

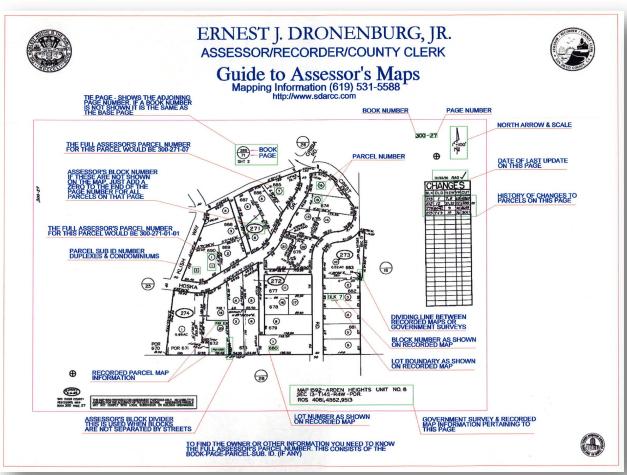

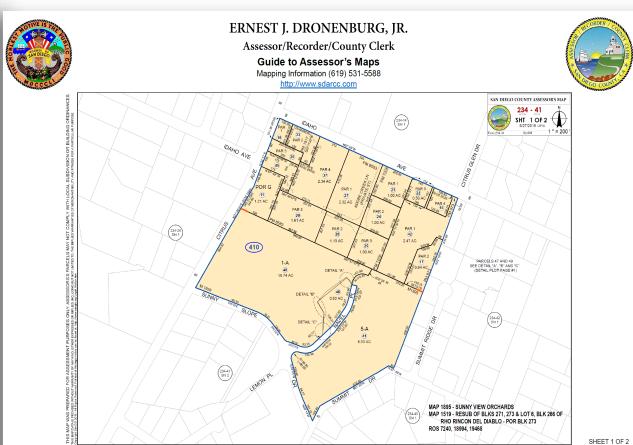

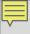

#### THE PROCESS

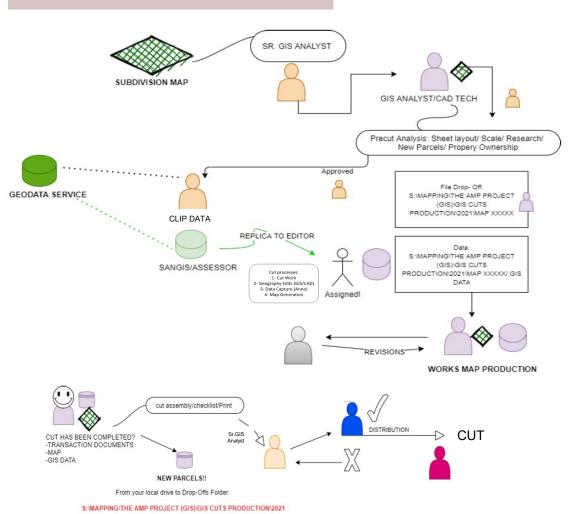

#### **AMP Project**

The Assessor Maintained Parcels (AMP) Project is intended to create custom tools & processes that will allow the Assessor to create & update Assessor Parcel Maps (APMs) and transaction documents (CUTs) using GIS.

#### **Business Processes and End Users Impacted**

Delays in completing Mapping parcel work directly impacts the Division's ability to provide timely creation of new Assessor Parcels, which impacts the Realty Division appraisal process and ultimately the property owners, who receive incorrect tax bills.

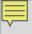

#### THE TOOLS

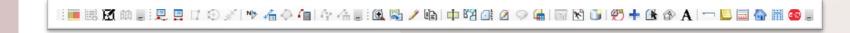

#### A few examples...

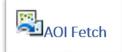

Creates the main checkout replica that the editor will use to make edits in.

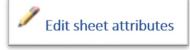

Opens a form to allow updating the attributes of the currently selected Sheet.

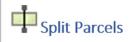

Tool that uses selected boundary lines to split the parcel that the user clicks on

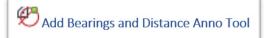

This tool allows the user to add bearings and Distance anno feature.

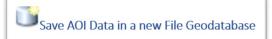

Saves newly created and edited Boundary lines, parcels and APN\_ATR records in a new FGDB that can be sent to SanGIS for inclusion in their edit environment.

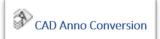

Button that allows annotation in a CAD file to be imported into an annotation feature class.

BkPgSht or Assessor Sheets – This layer is integral to the process of updating GIS-APMs and is maintained in-house

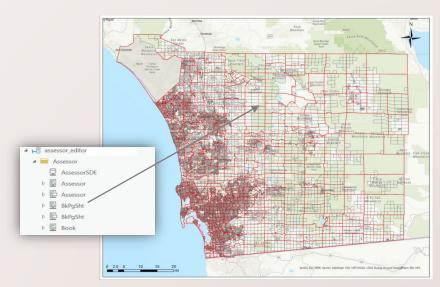

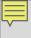

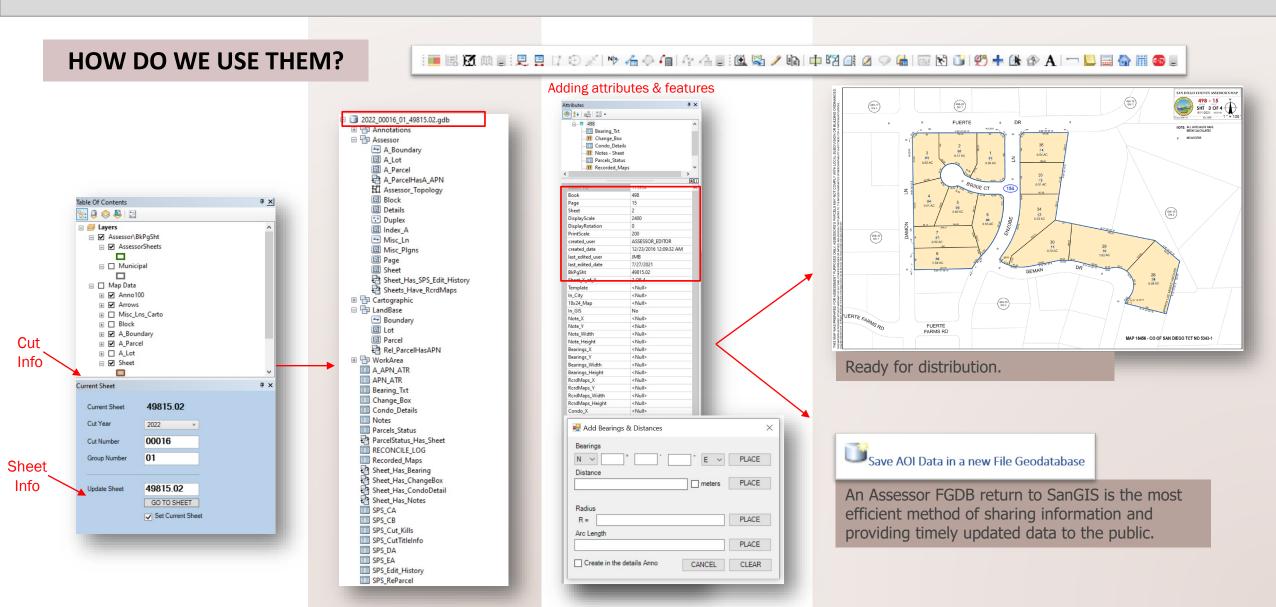

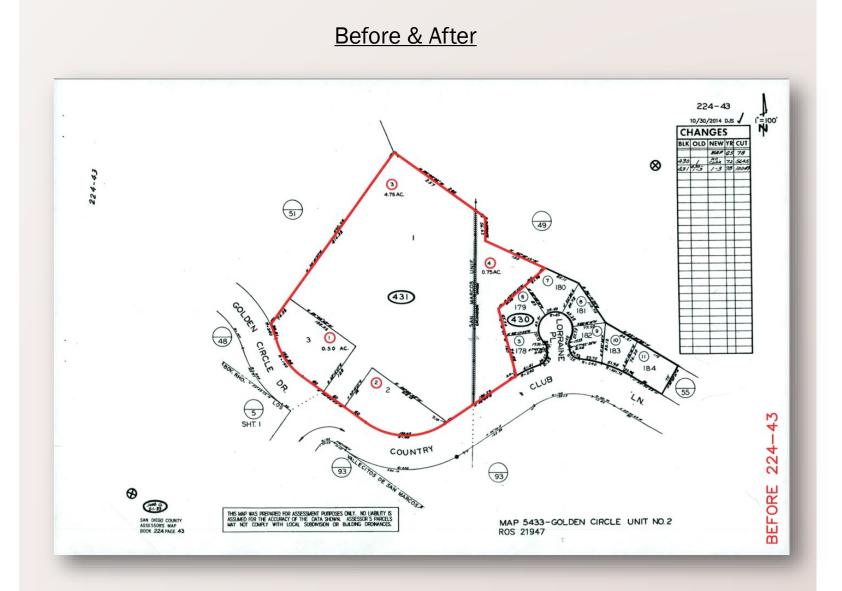

#### Before & After

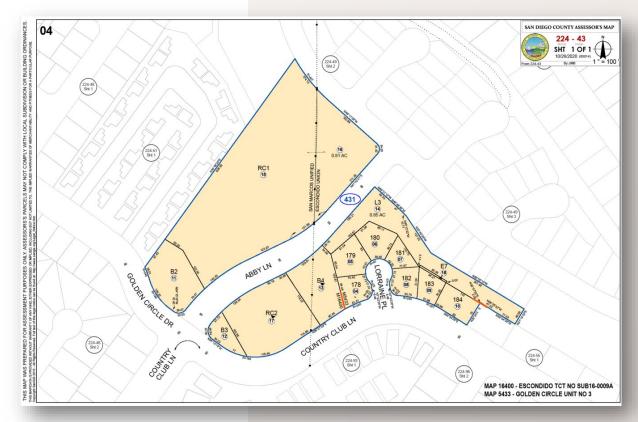

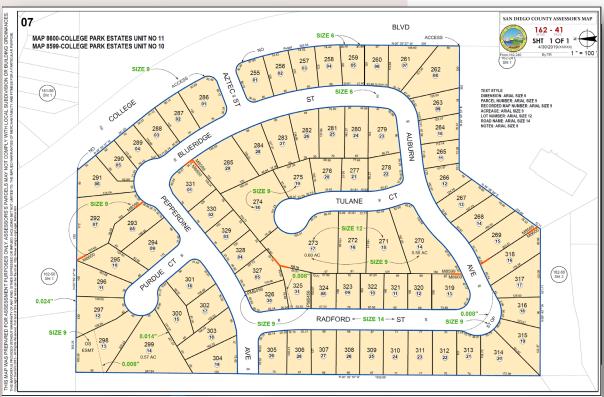

#### Before & After

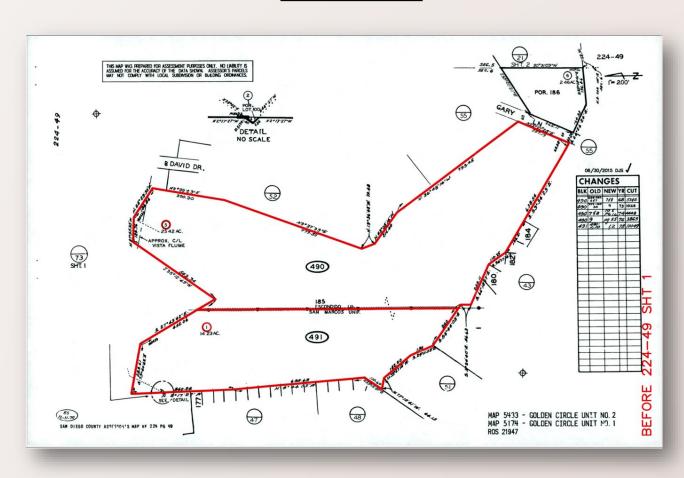

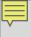

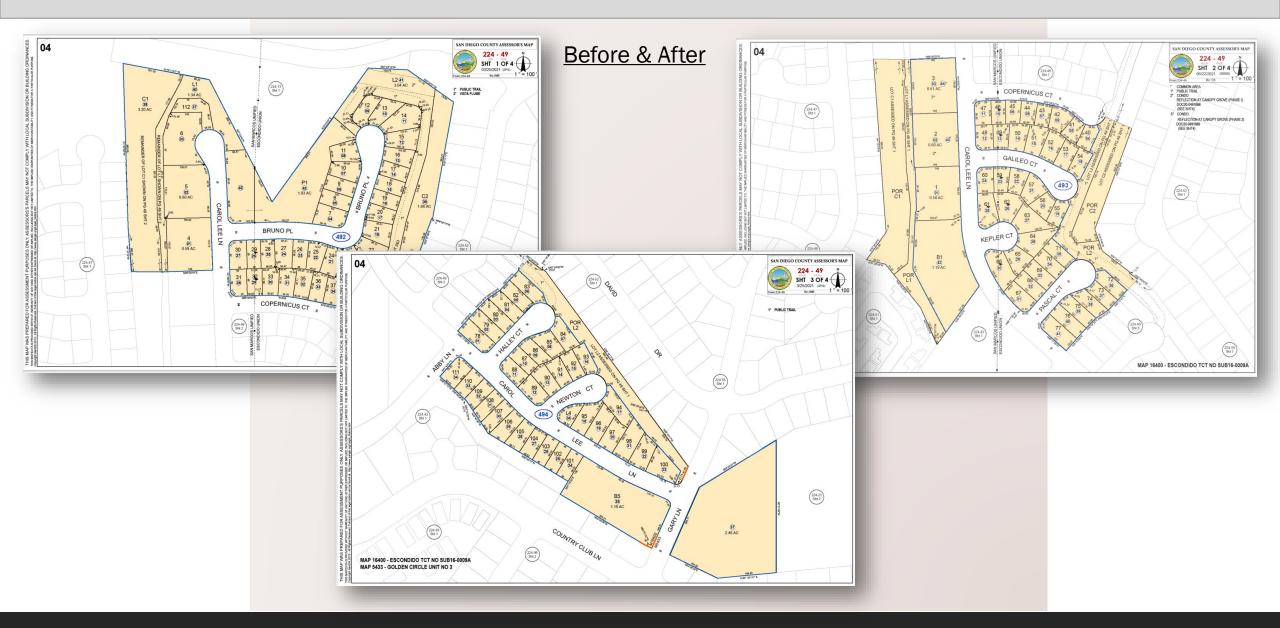

### INDEX MAP PRODUCTION

- Index Maps use Map Series Pages where the Assessor Book layer is used as the index layer for the maps and hinges
  - Book attributes
  - Dynamic text
- Goal is to create an archive of GIS-Index Maps & continue to update them in GIS
  - Index Maps and layers remain private
  - Work to make the layer public & easily accessible
- Project requires ArcGIS Pro editor training, lots of hands for drafting new maps and for maintenance
  - ~1,000 Index Maps
  - ~20 are in GIS
- Currently map publication on hold needs Division Chief approval

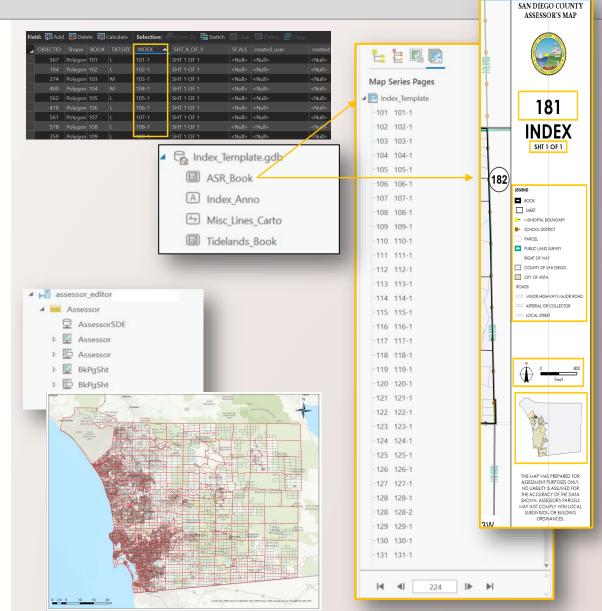

## INDEX MAP PRODUCTION

#### Before & After

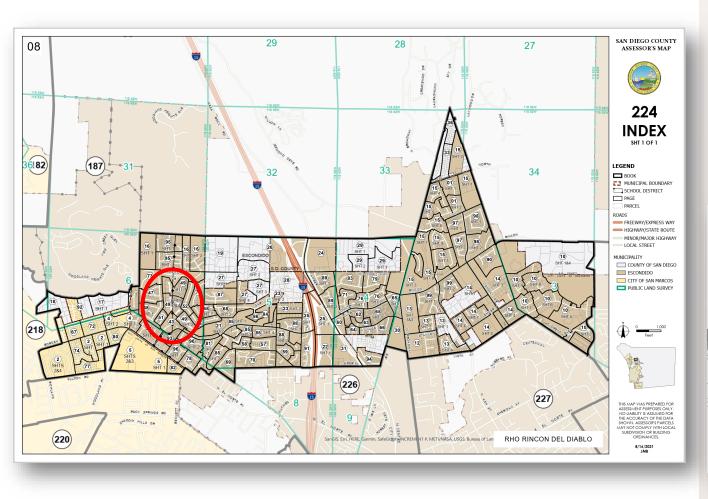

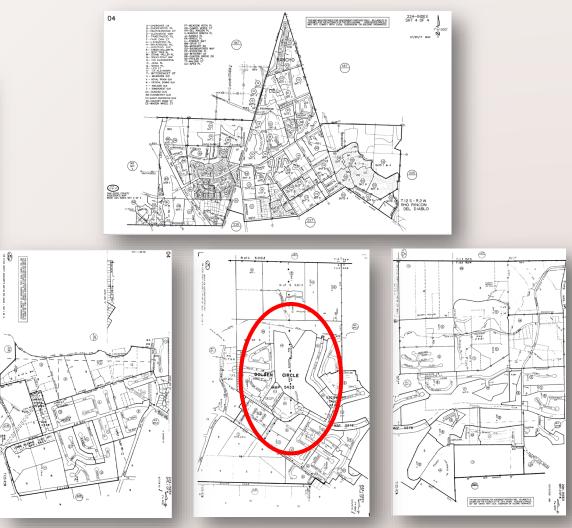

## WHERE ARE WE WITH AMP?

- Full GIS AMP production (with GIS Staff) started at the end of 2019
- Currently have 30,833 APM and only ~150 are GIS Maps
- Staff fluctuation / COVID / Software glitches impact production efforts (but we get it done ☺)
- Need more GIS staff!

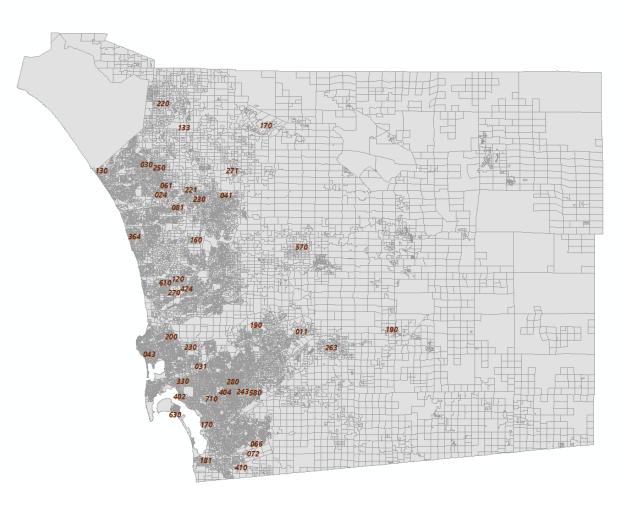

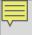

### FUTURE OF AMP

#### ArcMap no more – moving towards Parcel Fabric!

- Will integrate PF workflows into the CUT making process (or vice versa) – versions?
- Expected integration of PF workflows by the end of the 2022 Tax Roll and ready to use for the 2023 Tax Roll?
- Continued collaboration with SanGIS (testing, implementation, integration, etc.)
- Need to require Engineering companies to submit linework AND annotation to eliminate drafting efforts as much as possible.
  - Currently, if we (the assessor) have a contact, we reach out to ask for these items.

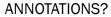

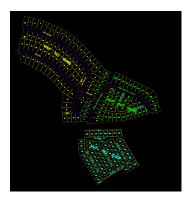

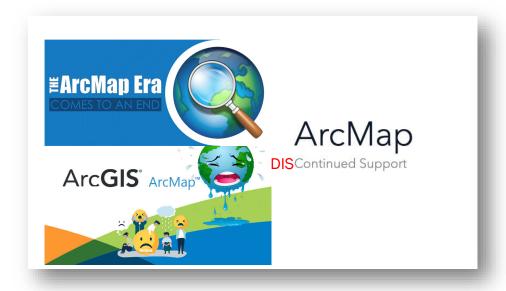

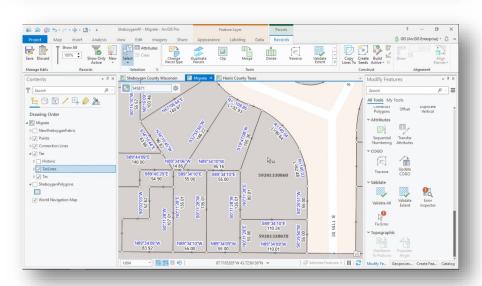

#### **References**

- "Strategic Plan", 2014
   <a href="https://sdrgc.org/Documents/Docs/docs\_20140423/GeoSD\_Adopted\_Version1\_20140314.pdf">https://sdrgc.org/Documents/Docs/docs\_20140423/GeoSD\_Adopted\_Version1\_20140314.pdf</a>
- "County of San Diego Assessor Parcel Maintenance Plans", 2014
   <a href="https://sdrgc.org/Documents/Docs/docs\_20141008/APM\_SDRGC\_EricCulp.pdf">https://sdrgc.org/Documents/Docs/docs\_20141008/APM\_SDRGC\_EricCulp.pdf</a>
- "County of San Diego Assessor Maintained Parcels: [An Update]", 2016
   <a href="https://sdrgc.org/Documents/Docs/docs\_20161012/2016-10-12\_SDRGC\_APM\_.pdf">https://sdrgc.org/Documents/Docs/docs\_20161012/2016-10-12\_SDRGC\_APM\_.pdf</a>

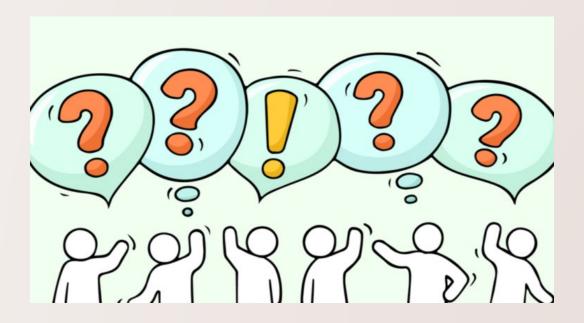